## **Objectives**

- Reviewing creating our own classes
- •Designing a Social Network
- •Prep for Lab 10

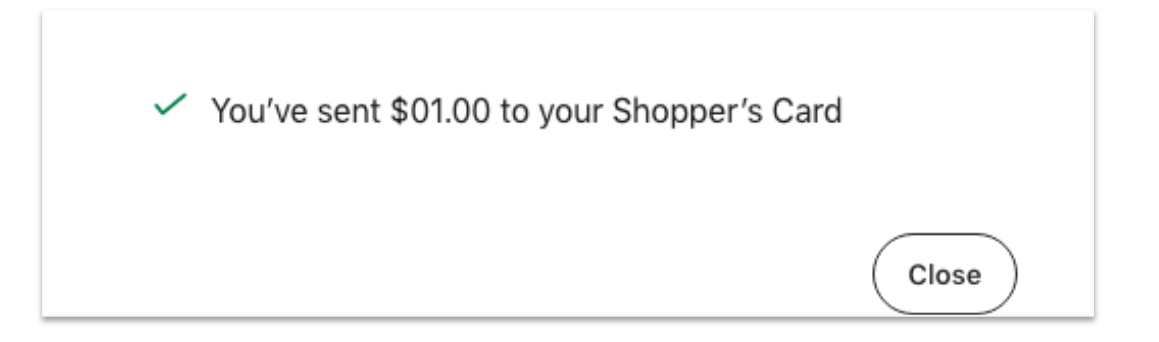

Apr 1, 2024 2008 1 2009 1 2009 1 2009 1 2009 1 2009 1 2009 1 2009 1 2009 1 2009 1 2009 1 2009 1 2009 1 2009 1 2009 1 2009 1 2009 1 2009 1 2009 1 2009 1 2009 1 2009 1 2009 1 2009 1 2009 1 2009 1 2009 1 2009 1 2009 1 2009 1

### Where We Are: 10 weeks in

• With what you now know, opens up the possibilities for the programs you can write  $\blacktriangleright$  Just about anything computational is possible

•Just need to

**≻Break it up into smaller pieces** ØIterate!

March 22, 2023 Sprenkle - CSCI111 2

## Parts of an Algorithm

- Input, Output
- Primitive operations
	- $\triangleright$  What data you have, what you can do to the data
- Naming
	- $\triangleright$  Identify things we're using
- Sequence of operations
- Conditionals
	- $\triangleright$  Handle special cases
- Repetition/Loops
- Subroutines
	- $\triangleright$  Call, reuse similar techniques

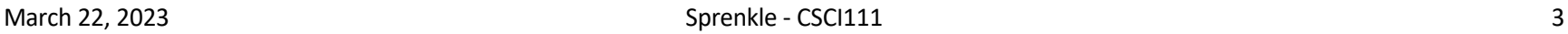

Going beyond the primitive data to making our own structures

### Review: Classes

#### • Defining Classes

- $\triangleright$  Why do we want to define classes/new data types?
- $\triangleright$  How do you define a method?
	- What parameter needs to be the first parameter in every method? What does that parameter represent?

#### Ø Define *instance variable*

• How do we create instance variables? Access them?

#### $\triangleright$  What are the rules for defining the \_\_str\_\_ method?

#### Using classes

- $\triangleright$  How do you create a new object of a given type?
	- What method does that call?
- $\triangleright$  How do we call a method on an object?
- $\triangleright$  What method is automatically called when we print an object?
- $\triangleright$  What is the API for a class, in general? What is the API for the Card class?

# **Towards The Grand Finale!**

#### **DESIGNING CLASSES**

#### Summary: Designing Classes

- What does the object/class represent?
- •How to model/represent the class's *data*?
	- $\blacktriangleright$ Instance variable
	- **≻Data type**

#### •What *functionality* should objects of the class have?

 $\triangleright$  How will others want to use the class?

 $\triangleright$  Put into methods for others to call (API)

#### **General Class Design:**

- **nouns** in a problem are **classes/objects** or **data**
- Apr 1, 2024 **Sprenkler Contract on April 2024** Sprengle CSC  $\frac{1}{100}$  Sprengle CSC  $\frac{1}{100}$  Sprengle CSC • **verbs** are **methods**

## Top-Down Design

Break down larger problems into pieces that you can solve

- Smaller pieces: classes, methods, functions
- Implement smallest pieces and build up
- We've been doing this most of the semester
	- ØTypically, program was 1) read input, 2) process input, 3) print result
		- Started putting Step 2 into >= 1 functions
		- •Steps 1 and 3 were sometimes functions
- Now: on larger scale

#### Requirements for a Social Network Application

- Reads social network from two files
	- ØOne file contains *people*
		- •Their id/username, first and last names
	- ØOne file contains *connections* between people
- •Adds connections between people (makes them friends) Person 1 Person 2

 $\triangleright$ Symmetric relationship

• Provides a user interface to access/update a social network

#### Designing a Social Network Application

- Break down into pieces
- What classes do we need?
	- ØWhat data needed to model those classes?
	- ØWhat functionality do each of those classes need?
- •What does our user interface do?
- How should we implement those classes/program? **Recall: General Class Design:**
	- **nouns** in a problem are **classes/objects** or data **verbs** are **methods**
	-

## Designs

#### •For each of your classes ØData  $\triangleright$ API

Apr 1, 2024 2001 10

### Social Network Classes & UI: Data

- Person
	- Ø User id
	- $\triangleright$  Name
	- $\triangleright$  Friends
- Social Network
	- $\triangleright$  People in network
- User Interface (UI)
	- $\triangleright$  Social network

What are the data types for each class's data?

Apr 1, 2024 21 11

## SN Classes & UI Functionality

#### • Person

- Ø Getters (accessors)
- $\triangleright$  String rep
- $\triangleright$  Setters

#### • Social Network

- $\triangleright$  Getters
- $\triangleright$  String rep
- $\triangleright$  Add people to network
- $\triangleright$  Add connections
- $\triangleright$  Writing to a file
- User Interface
	- $\triangleright$  Prompts for user input to
		- Read people, connections files
		- Store social network to file
		- Add a person
		- Add connections
	- $\triangleright$  Summary: call appropriate methods on classes to do above

## Lab 10 Social Network Design

#### •2 classes: Person and SocialNetwork

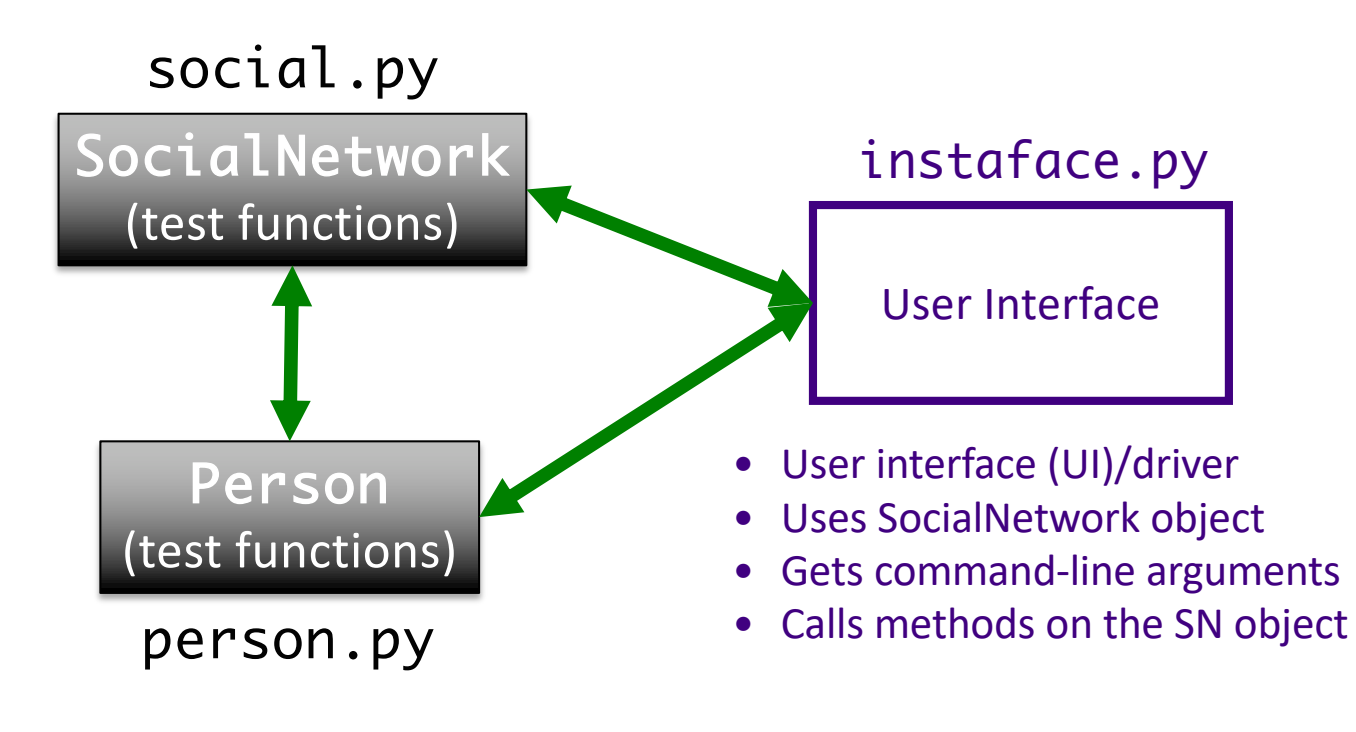

### Problem: People Files

•Given the name of people file that has the format

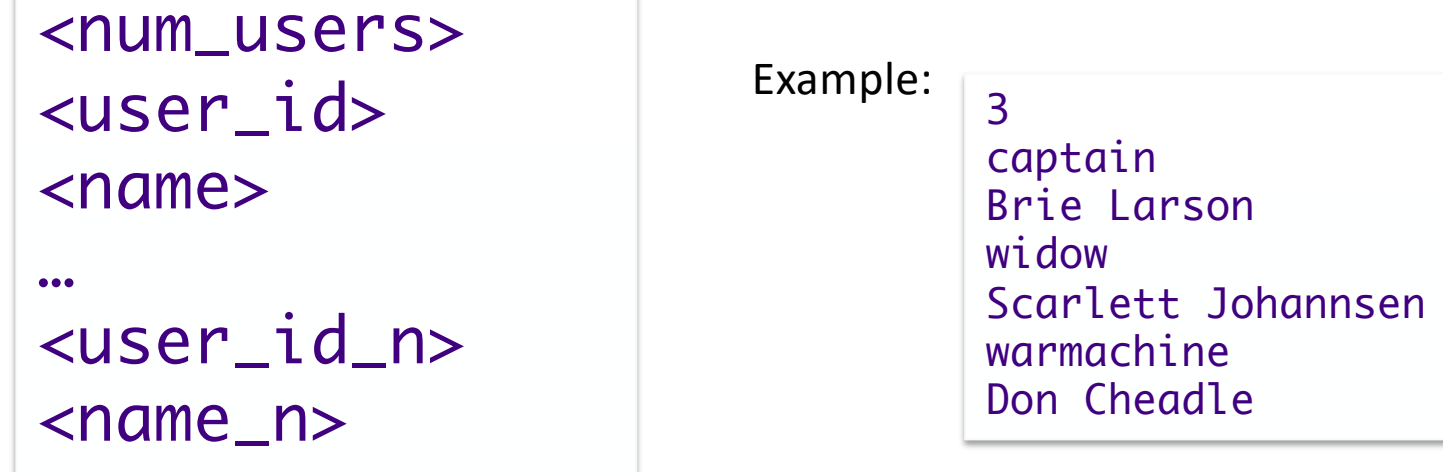

•Write algorithm to create Person objects to represent each person, add to SocialNetwork object

## Problem: Connection Files

•Given a connection file that has the format

```
<user_id> <user_id>
<user_id> <user_id>
…
```
<user\_id> <user\_id>

Example:

captain widow widow warmachine

•Each line represents a friend/connection

- ØSymmetric relationship
- $\triangleright$  Each is a friend of the other
- •Update SocialNetwork object

## InstaFace UI Specification

- Checks if user entered command-line arguments
	- $\triangleright$  Default files otherwise
- Read people, connections from files
- Repeatedly gets selected options from the user, until user quits
- Repeatedly prompts for new selection if invalid option
- Executes the appropriate code for the selection
- Stops when user quits
- Stores the social network into the file

Note how much of the functionality will be implemented in social network class. Just need to call appropriate method.

## InstaFace UI Pseudocode

Use default files if only one command-line argument Read people, connections from files while True: display menu options prompt for selection while invalid option print error message prompt for selection break if selected quit

otherwise, do selected option Store social network to designated file

## Implementation Plan

- 1. Implement Person class
	- ØTest (write test functions, e.g., testPerson())
- 2. Implement SocialNetwork class
	- $\triangleright$  Example runs in lab specification
	- ØNote: Methods for classes will **not** prompt for input; use input parameters
	- $\blacktriangleright$  Test
- 3. Complete implementation of user interface

## Plan for Implementing a Class

- Write the constructor and string representation/print methods first
- •Write function to test them  $\triangleright$  See card.py for example test functions
- •While more methods to implement …
	- ØWrite method
	- $\blacktriangleright$ Test
	- ØREMINDER: methods should **not** be using input function but getting the input as parameters to the method

## This Week

#### •Pre Lab 10:

**Exercise Exercises**, some new stuff

**EXECUTE: PREVIEW DECITORATE:** and lists if you're rusty

#### •Lab 10

**>Define your own classes** 

#### •No broader issue